## blog.sty

—

# Generating HTML Quickly with  $\text{Tr} \mathbf{X}^*$

## Uwe Lück<sup>†</sup>

## February 10, 2011

#### Abstract

blog.sty provides TEX macros for generating web pages, based on processing text files using the fifinddo package. Some LAT<sub>E</sub>X commands are redefined to access their HTML equivalents, other new macro names "quote" the names of HTML elements. The package has evolved in several little steps each aiming at getting pretty-looking "hypertext" notes with little effort, where "little effort" also has meant avoiding studying documentation of similar packages already existing. [TODO: list them!] The package "misuses" T<sub>E</sub>X's macro language for generating HTML code and entirely ignores TEX's typesetting capabilities.

## Contents

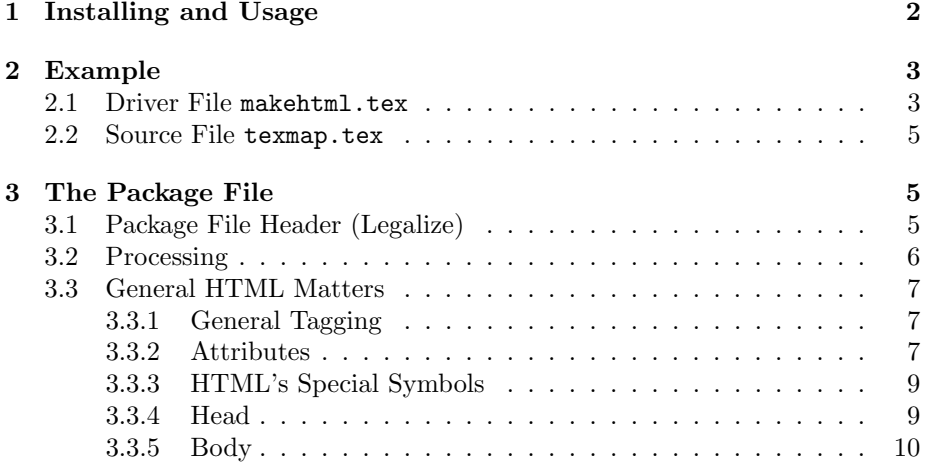

\*This document describes version  $v0.41$  of blog.sty as of  $2011/02/10$ .

<sup>†</sup><http://contact-ednotes.sty.de.vu>

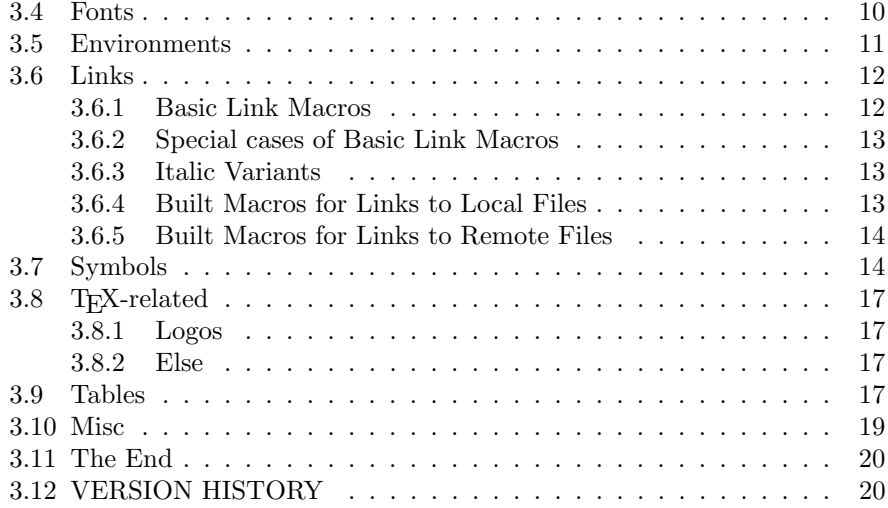

## <span id="page-1-0"></span>1 Installing and Usage

The file blog.sty is provided ready, installation only requires putting it some-where where T<sub>E</sub>X finds it (which may need updating the filename data base).<sup>[1](#page-1-1)</sup>

User commands are described near their implementation below.

However, we must present an outline of the procedure for generating HTML files:

At least one driver file and one source file are needed.

The driver file's name is stored in \jobname. It loads blog.sty by

#### \RequirePackage{blog}

and uses file handling commands from blog.sty and [fifinddo](http://ctan.org/pkg/nicetext) (cf. mdoccheat.pdf from the [nicetext](http://ctan.org/pkg/nicetext) bundle). It chooses source files and the name(s) for the resulting HTML file(s). It may also need to load local settings, such as for the language (lang-de.fdf, lang-en.fdf), and settings for converting the editor's text encoding into the encoding that the head of the resulting HTML file advertises (atari.fdf).

The driver file can run a terminal dialogue in order to choose source and target files and settings. So far, I rather have programmed a dialogue just for converting UTF-8 into an encoding that my Atari editor xEDIT can deal with [TODO: present in nicetext].

The source file(s) should contain user commands defined below to generate the necessary <head> section and the <br/> <br/>body> tags.

<span id="page-1-1"></span><sup>1</sup><http://www.tex.ac.uk/cgi-bin/texfaq2html?label=inst-wlcf>

## <span id="page-2-0"></span>2 Example

My "TEX-generated pages"<sup>[2](#page-2-2)</sup> use a driver file makehtml.tex. To choose a page to generate, I "uncomment" just one of several lines that set the "current conversion job" from a list. I choose the example of a simple "site map:" texmap.htm is generated from source file texmap.tex.

## <span id="page-2-1"></span>2.1 Driver File makehtml.tex

```
1 \def \GenDate {2011/02/08}
    \ProvidesFile{makehtml.tex}
                 [\GenDate \space- UL's TeX-generated web pages]
    \RequirePackage{blog}[2011/01/24] \RequirePackage{texlinks}
5 \input{atari.fdf} \input{lang-en.fdf}
    %%%%%%%%%%%%%%%%%%%%%%%%%%%%%%%%%%%%%%%%%%%%%%%%%%%%%%%%%%%%
    \def \htmljob
    % {texmap}
    %%%%%%%%%%%%%%%%%%%%%%%%%%%%%%%%%%%%%%%%%%%%%%%%%%%%%%%%%%%%
10 % {aaoe1550}
    {heyctan}
    % {jobs} %%% \BlogAutoPars
    % {makeshow}
    % {private} \input{lang-de.fdf}
15 % {README}
    % {texhax}
    %%%%%%%%%%%%%%%%%%%%%%%%%%%%%%%%%%%%%%%%%%%%%%%%%%%%%%%%%%%%
    %% "CFG:"
    \newcommand*{\enlastrev}{%
20 \rightpar{%
        \textit{Last~revised~\GenDate\
                \copyright~\FileRef{contacten.html}{%% 2010/09/26
                Uwe^L\uml{u}ck}}}}}
    \newcommand*{\delastrev}{%
25 \rightpar{%
        \textit{Letzte \uml{A}nderung~\GenDate\
                \copyright~\FileRef{contacten.html}{%% 2010/09/26
                Uwe~L\uml{u}ck}}}}
    \newcommand*{\entotopofpage}{%
30 \rightpar{\ancref{top-of-page}{[\textit{\to~top~of~page}~]}}}
    \newcommand*{\detotopofpage}{%
        \rightpar{\ancref{top-of-page}{[\textit{\to~Seitenanfang}~]}}}
    \newcommand*{\file}{\code}
    \newenvironment*{itquote}{\quote<i>}{</i>\endquote}
35 \newcommand*{\mystrong}{\textcolor{\#aa0000}}
```
<span id="page-2-2"></span> $^{2}$ [www.webdesign-bu.de/uwe\\_lueck/texmap.htm](http://www.webdesign-bu.de/uwe_lueck/texmap.htm)

```
\newcommand*{\myalert}{\textcolor{red}}
    \newcommand*{\nextview}[1]{% %% corr. 2010/09/15
        \rightpar{\ancref{#1}{[\to}|%
                 \ancref{top-of-page}{~\uparrow~]}}}
40 \newcommand*{\nextruleview}[1]{% %% 2010/09/15
        \nextview{#1}\hrule\hanc{#1}{}}
    \newcommand*{\TOPref}[1]{\bytopicref{#1}{JF}}
    \newcommand*{\htext}{.htm}
    \newcommand*{\\ifmmode{\cdots}\else{+\thinspace}{\thinspace}\fi\rightarrow\mathbb{R}45 %% 2010/09/10:
    \newcommand*{\Hrule}{\totopofpage\hrule}
    %% 2010/09/15:
    \renewcommand*{\body}{</head><body bgcolor="\bodybgcolor">}
    % \newcommand*{\bodybgcolor}{\#ffffff}
50 \frac{\%}{\%} <- 2010/09/16 ->
    \newcommand*{\bodybgcolor}{\#ffffe7} %% 2010/11/23
    % \newcommand*{\bodybgcolor}{\#ffffdd} %% 2010/11/17
    % \newcommand*{\bodybgcolor}{\#faffe7} %% 2010/11/17
    % \newcommand*{\bodybgcolor}{\#fcffe7} %% 2010/11/23
55 % \newcommand*{\bodybgcolor}{\#fbfff0} %% 2010/11/23
    % \newcommand*{\bodybgcolor}{\#fffffe} %% 2010/11/23
    %% 2010/09/11:
    \newcommand*{\textopofpage}{%
    % \hanc{top-of-page}{[~\code{\Fileref{texmap} > \htmljob}~]}}
60 \hanc{top-of-page}{%
        \small
          \file{uwe_lueck}
          \ifx\htmljob\texmapName\else \code{>} \Fileref{texmap}\fi
          \ \code{>} \file{\htmljob}}%
65 \endsmall}
    \newcommand*{\texmapName}{texmap}
    \newcommand*{\Fileref}[1]{\fileref{#1}{\file{#1}}}
    \newcommand*{\texrobots}{\robots{index,follow,noarchive}}
    \newcommand*{\texstylesheet}{\stylesheet{all}{plain}}
70 %% 2010/09/12:
    \newcommand*{\prl}[1]{#1} %% prg lang, corr. 2010/12/15
    \newcommand*{\src}[1]{\STS{sup}{[#1]}}
    %% 2010/11/13 TODO -- catcodes.sty!?:
    {\catcode'\"\active \gdef\catchdq#1"{\dqtd{#1}}}
75 %% 2010/11/23:
    \newcommand*{\idx}[1]{\textcolor{green}{\code{\lt#1\gt}}}
    \gamma \renewcommand*{\,}{ } \frac{1}{2011/01/01}\newcommand*{\pardash}{\,\emdash\,} %% for playing 2011/01/14
    \newcommand*{\UKFAQref}[1]{\ukfaqref{#1}{UK~FAQ}} %% 2011/01/03
80
    \ResultFile{\htmljob\htext}
```

```
\typeout{^^J\screenqtd{blog.sty} generating \screenqtd{\htmljob\htext}}
      \errorcontextlines=6
    % \tracingmacros=1
85 \BlogCopyFile[\AtariCodes
                  \MakeActiveDef\"{\catchdq}%
                 ]{\htmljob.tex}
    % \CopyFile[\BlogCodes\AtariCodes]{\htmljob.tex}
    \CloseResultFile
```

```
90 \stop
```
#### <span id="page-4-0"></span>2.2 Source File texmap.tex

```
1 \comment{ 2011/01/25 \string\endash \rightarrow \string\parals h\ }\comment{ 2010/12/05 \string\emdash\ -> \string\endash\ }
    \head \charset{ISO-8859-1} %%% {utf-8}
      \texrobots
5 \texstylesheet
      \title{TeX-generated pages - U. L.}
    \body \textopofpage
    \heading1{Uwe L¨uck's \TeX-generated/related pages}
    \emdash\,I'm playing with a different style of pages here.
10 \hrule\\ %%% \endgraf
    The present page leads you to:
    \begin{enumerate}
      \item \FileRef{index.html}{\file{index}}\pardash my English main page
15 \item \FileRef{schreibt.html}{\file{schreibt}}\pardash my German main page
    \hrule
      \item \Fileref{aaoe1550}\pardash UMTS stick with Linux netbook
      \item \Fileref{heyctan}\pardash CTAN discoveries
      \item \Fileref{jobs}\pardash coaching %% explained 2010/09/24
20 \item \Fileref{makeshow}\pardash\TeX\ almost WYSIWYG \dots
      \item \Fileref{texhax}\pardash studies on texhax postings
    \end{enumerate}
      \hrule
```

```
25 \enlastrev
    \entotopofpage
    \fivebreaks \fivebreaks
    \finish
```
## <span id="page-4-1"></span>3 The Package File

## <span id="page-4-2"></span>3.1 Package File Header (Legalize)

```
1 \NeedsTeXFormat{LaTeX2e}[1994/12/01] %% \newcommand* etc.
```

```
2 \ProvidesPackage{blog}[2011/02/10 v0.41 simple fast HTML (UL)]
3 %% copyright (C) 2010 2011 Uwe Lueck,
4 %% http://www.contact-ednotes.sty.de.vu
5 %% -- author-maintained in the sense of LPPL below.
6 \frac{\%}{\%}7 %% This file can be redistributed and/or modified under
8 %% the terms of the LaTeX Project Public License; either
9 %% version 1.3c of the License, or any later version.
10 %% The latest version of this license is in
11 %% http://www.latex-project.org/lppl.txt
12 %% We did our best to help you, but there is NO WARRANTY.
13 %%
14 %% Please report bugs, problems, and suggestions via
15 %%
16 %% http://www.contact-ednotes.sty.de.vu
17 %%
```
#### <span id="page-5-0"></span>3.2 Processing

We are building on the fifinddo package:

```
18 \RequirePackage{fifinddo}
```
 $\overline{\text{NBlogCopyFile}(\text{changes})1(\text{src-file})}$  "copies" the T<sub>EX</sub> source file  $\langle \text{src-file} \rangle$ into the file specified by **\ResultFile.** As in T<sub>F</sub>X an empty line starts a new paragraph, we "interpret" an empty source line as HTML tag  $\langle p \rangle$  for starting a new paragraph. Empty source lines following some first empty source line immediately are ignored ("compression" of empty lines).—However, I am not entirely sure that this won't have unwanted effects, so it must be required explicitly by  $\Delta$ BlogAutoPars, or by calling the package with option  $\boxed{\text{[autopars]}}$ . In the latter case, it can be turned off by  $\overline{\Lambda}$ oBlogAutoPars

```
19 \newif\ifBlogAutoPars
20 \newcommand*{\BlogAutoPars}{\BlogAutoParstrue}
21 \newcommand*{\noBlogAutoPars}{\BlogAutoParsfalse}
22 \DeclareOption{autopars}{\BlogAutoPars}
23 \ProcessOptions
24 \MakeOther\< \MakeOther\> %% TODO ...
25 \newcommand*{\BlogCopyFile}[2][]{%
26 \ProcessFileWith[\BlogCodes #1]{#2}{%
27 \lifFDinputEmpty
28 {\IfFDpreviousInputEmpty
29 \relax
30 {\WriteResult{\ifBlogAutoPars<p>\fi}}}%
31 \CopyLine
32 }%
33 }
```
For a while, line endings swallowed inter-word spaces, until I found the setting of \endlinechar (fifinddo's default is  $-1$ ) in  $\Delta$ BlogCodes :

```
34 \newcommand*{\BlogCodes}{% %% 2010/09/07
```
35 \endlinechar'\ \catcode'\~\active \BasicNormalCatCodes}

The tilde is active as in Plain TeX too, it is so natural to use it for abbreviating HTML's !

#### <span id="page-6-0"></span>3.3 General HTML Matters

The following stuff is required for any web page (or hardly evitable).

#### <span id="page-6-1"></span>3.3.1 General Tagging

#### $\text{TragSurr}\{\langle\mathit{el-name}\rangle\}\{\langle\mathit{attr}\rangle\}\{\langle\mathit{content}\rangle\}$

(I hoped this way code would be more readable than with \TagSurround . . .) and

#### $\overline{\SimpleTagSurr\{\langle\mathit{el-name}\rangle\}\{\langle\mathit{content}\rangle\}}$

are used to avoid repeating element names  $\langle e \rangle$ -name) in definitions of T<sub>E</sub>X macros that refer to "entire" elements—as opposed to elements whose content often spans lines (as readable HTML code). We will handle the latter kind of elements using LAT<sub>EX</sub>'s idea of "environments." **\TagSurr** also inserts specifications of element attributes, [TODO: wiki.sty syntax would be so nice here] while  $\S$ impleTagSurr is for elements used without specifying attributes.  $\S$ STS is an abbreviation for \SimpleTagSurr that is useful as the \SimpleTagSurr function occurs so frequently:

```
36 \newcommand*{\SimpleTagSurr}[2]{<#1>#2</#1>}
```

```
37 \newcommand*{\STS}{} \let\STS\SimpleTagSurr %% 2010/05/23
```

```
38 \newcommand*{\TagSurr}[3]{<#1 #2>#3</#1>}
```
#### <span id="page-6-2"></span>3.3.2 Attributes

Inspired by the common way to use @ for referring to element attributes—i.e.,  $\mathcal{Q}(attr)$  refers to attribute  $\langle attr \rangle$ —in HTML/XML documentation, we often use

 $\langle \mathcal{Q}(attr) \{ \langle value \rangle \}$  to "abbreviate"  $\langle attr \rangle = "value \rangle"$ 

within the starting tag of an HTML element. This does not really make typing easier or improve readability, it rather saves T<sub>E</sub>X's memory by using a single token for referring to an attribute. This "abbreviation" is declared by  $\{\det(\text{attr})\},$  even with a check whether  $\Q(\text{attr})$  has been defined before:

```
39 \newcommand*{\declareHTMLattrib}[1]{%
40 \def\reserved@a{@#1}%
41 \@ifundefined{@#1}%
42 % {\@namedef{@#1}##1{ #1="##1"}}%
43 {\@namedef{@#1}##1{#1="##1"}}%
44 \@notdefinable}
```
So after **\declareHTMLattrib{** $\langle \text{attr} \rangle$ }, **\@**\attr\ing is a T<sub>E</sub>X macro expecting one parameter for the specification.

A few frequent attributes are declared this way here.  $\Theta$ href is most important for that "hyper-text:"

```
45 \declareHTMLattrib{href}
```
... and **@name** (among other uses) is needed for hyper-text anchors:

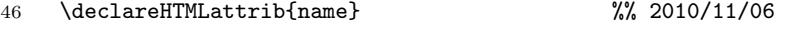

47 % \expandafter\show\csname @href\endcsname

 $\alpha$  and other attributes following are especially used in formatting tables:

#### 48 \declareHTMLattrib{bgcolor}

Of course, conflicts may occur, as the form  $\Q$  ASCII-chars) of macro names is used for internal  $(La)$ T<sub>E</sub>X macros. Indeed,  $\&$  width that we want to have for the **@width** attribute already "abbreviates" T<sub>E</sub>X's "keyword" (T<sub>E</sub>Xbook p. 61) width in LATEX (for specifying the width of a \hrule or \vrule from TEX; again just saving T<sub>E</sub>X tokens rather than for readibility).

49 \PackageWarning{blog}{Redefining \protect\@width}

- 50 \let\@width\relax
- 51 \declareHTMLattrib{width}

Same with @height :

- 52 \PackageWarning{blog}{Redefining \protect\@height}
- 53 \let\@height\relax

54 \declareHTMLattrib{height} %% 2010/07/24

We can enumerate the specifications allowed for  $\boxed{\texttt{Calign}}$ ... actually it isn't used/introduced here ... we just abbreviate (indeed!) entire attribute specifications:

55 \newcommand\*{\@align@c}{align="center"} %% 2010/08/03

- 56 \newcommand\*{\@align@l}{align="left"} %% 2010/07/17
- 57 \newcommand\*{\@align@r}{align="right"}

Some other uses of **\declareHTMLattrib** essential for tables:

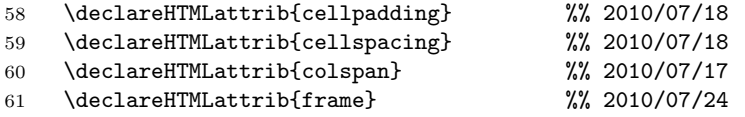

Another problem with this namespace idea is that *either* this reference to attributes cannot be used in "author" source files for generating  $HTML$ —or  $\mathcal{Q}$ cannot be used for "private" (internal) macros. Cf.  $\widehat{\mathrm{ContentAtt}}$  for  $\leq \mathrm{meta}$ tags . . . well, not so bad, as the main purpose of this namespace is saving tokens in macros.

#### <span id="page-8-0"></span>3.3.3 HTML's Special Symbols

 $\sharp$  is needed for numerical specifications in HTML, especially colors and Unicode symbols, while it plays a different (essential) role in our definitions of T<sub>E</sub>X macros here. We redefine  $\mathbb{F}E[X] \setminus \#$  for a kind of "quoting" # in macro definitions in order to refer to their HTML meaning.—I wonder what I had in mind with the  $\boxed{\&}$  things here. I cannot find any use of  $\boxed{\lambda m$  Mark in my code (including my web pages). There is no real problem with calling special HTML symbols, & is simply made other already here for macros calling those symbols (below), and in processing source files, it is as well other by default. The symbols section, however, redefines  $\overline{\setminus \&}$  for calling HTML's ampersand symbol.

```
62 {\catcode'\&=12 \catcode'\#=12
63 \gdef\AmpMark{&} \gdef\#{#}}
```
. . . \CompWordMark etc.?

#### <span id="page-8-1"></span>3.3.4 Head

\head produces the first two tags that an HTML file must start with (we sometimes use  $\sim$  J for line breaks in the HTML file to get some readibility of the generated code):

64 \newcommand\*{\head}{<html><head>} %% ^^J rm 2010/10/10

 $\Delta$ SetaTag{ $\langle inside \rangle$ } and  $\Delta$ ContentAtt{ $\langle value \rangle$ } are internal shortcuts:

65 \newcommand\*{\MetaTag}[1]{\space\space<meta #1>}

66 \newcommand\*{\ContentAtt}[1]{content="#1"}

 $\texttt{charset}\{\langle code\text{-}page\rangle\} |$ 

```
67 \newcommand*{\charset}[1]{%
```

```
68 \MetaTag{http-equiv="Content-Type" \ContentAtt{text/html; #1}}}
```
 $\lambda$ description $\{\langle text \rangle\}$  for web searches (I think):

```
69 \newcommand*{\description}[1]{%
```

```
70 \MetaTag{\@name{description} \ContentAtt{#1}}}
```
... an outright **mistake!** The definition is overridden to get the HTML equivalent to L<sup>AT</sup>EX's description environment. \newcommand did not warn here because we don't load any LATEX class for text-processing macros and code generation.—And so some **NetaDescr** should be defined—and used finally!  $|\text{<}(\text{instructions})\}|$ :

71 \newcommand\*{\robots}[1]{%% juergenf: index, follow, noarchive

```
72 \MetaTag{\@name{robots} \ContentAtt{#1}}}
```
 $\texttt{\char'13:}\$  \stylesheet $\{\langle \mathit{media} \rangle\}\{\langle \mathit{CSS} \rangle\}|$  !?

- 73 \newcommand\*{\stylesheet}[2]{%
- 74 \space\space %% 2010/09/10
- 75 <link rel="stylesheet" media="#1" type="text/css" \@href{#2.css}>}

With  $\{\text{title}\{\text{text}\}\}\$ ,  $\text{text}\}$  heads the browser window:

76 \renewcommand\*{\title}[1]{\space\space<title>#1</title>}

#### <span id="page-9-0"></span>3.3.5 Body

 $\Delta$ body separates the head element from the body element of the page.

77 \newcommand\*{\body}{</head><body>}

\topofpage generates an anchor top-of-page:

78 \newcommand\*{\topofpage}{\hanc{top-of-page}{}}

\finish finishes the page, closing the body and html elements.

79 \newcommand\*{\finish}{</body></html>}

#### <span id="page-9-1"></span>3.4 Fonts

 $\Delta$ heading $\{\langle level \rangle\}$  $\{\langle text \rangle\}$  prints  $\langle text \rangle$  with size dependent on  $\langle level \rangle$ . The latter may be one out of 1, 2, 3, 4 (I think).

#### 80 \newcommand\*{\heading}[1]{\SimpleTagSurr{h#1}}

... I might use \section etc. one day, I made \heading when I could not control the sizes of the section titles properly and decided first to experiment with the level numbers.

We "re-use" some LAT<sub>EX</sub> commands for specifying font attributes, rather than (re)defining macros  $\i, \b, \t, \ldots$ 

 $\left[ \frac{\text{textit{text}}}{\text{text}} \right]$  just expands to  $\left. \text{time} \right\}$ 

81 \renewcommand\*{\textit}{\SimpleTagSurr i}

etc. for  $\text{textbf}, \text{texttt}.$ 

82 \renewcommand\*{\textbf}{\SimpleTagSurr b}

83 \renewcommand\*{\texttt}{\SimpleTagSurr{tt}} %% 2010/06/07

 $\tau$  is from LAT<sub>EX</sub>'s color package that we won't load for generating HTML, so it is "new" here, it is just natural to use it for colored text  $(2010/05/15)$ :

#### 84 \newcommand\*{\textcolor}[1]{\TagSurr{font}{color="#1"}}

 $\csc$  (text) is different than the former font commands, it is not a standard  $\Delta$ FIFX macro. It is similar to **\verb**, which however doesn't work with a pair of curly braces. The macro name rather is derived from the HTML element name code:

85 \newcommand\*{\code} {\SimpleTagSurr{code}} %% 2010/04/27

 $\text{Remh}\{\text{text}\}\$  is LAT<sub>E</sub>X's command again, but somewhat abused, expanding to  $\langle$  <em> $\langle \textit{text} \rangle$ </em> $\langle$ :

#### 86 \renewcommand\*{\emph} {\SimpleTagSurr{em}}

... Note that LAT<sub>E</sub>X's **\emph** feature of switching to up when **\emph** appears in an italic context doesn't work here  $\ldots$ 

 $\left[ \text{strong}(\text{text}) \right]$  again just calls an HTML element. It may behave like  $\textbf{((text)}$ , or ... I don't know ...

87 \newcommand\*{\strong} {\SimpleTagSurr{strong}}

#### <span id="page-10-0"></span>3.5 Environments

We reduce  $\Delta$ 's  $\begin{bmatrix} \begin{array}{c} \Delta \end{array} \end{bmatrix}$  and  $\begin{bmatrix} \Delta \end{bmatrix}$  to their most primitive core.

 $\begin{bmatrix} \text{begin{pmatrix} \text{command}} \end{pmatrix} \end{bmatrix}$  just executes the macro  $\text{arrow} \text{command})$ , and

 $\overline{\text{1}(\text{command})}$  just executes the macro  $\end{1}$   $\text{command})$ .

They don't constitute a group with local settings. Indeed, the present  $(2010/11/07)$  version of blog.sty does not allow any assignments while "copying" the T<sub>E</sub>X source into the .htm. There even is no check for proper nesting. \begin and \end just represent HTML elements (their starting/ending tags) that typically have "long" content. (We might "intercept" \begin and \end before copying for executing some assignments in a future version.)

```
88 \let\begin\@nameuse
```
89 \def\end#1{\csname end#1\endcsname}

{center} —TODO cf. <center> 2010/07/18:

```
90 \renewenvironment*{center}{<p align="center">}{</p>}
```
... moving  $\overline{\{\text{length}\}}$  to xmlprint.cfg  $2010/05/22$  ...

As formerly with "fonts," we have *two* policies for **choosing macro names**:

(i) using an existing HTML element name, (ii) using a LATEX command name for accessing a somewhat similar HTML element having a different name.

 $\overline{\det{\mathsf{H}}$ TMLelement $\{ \langle \mathit{el-name} \rangle \}$  creates a new  $\langle \mathit{el-name} \rangle$  "environment" according to policy (i):

```
91 \newcommand*{\declareHTMLelement}[1]{%
92 \newenvironment*{#1}{<#1>}{</#1>}}
```
 $\Gamma\left(\frac{ltr+env}{dtx-env} \right)$  redefines LATEX's  $\langle \text{ltx-env} \rangle$  environment to use HTML's  $\langle$  el-name $\rangle$  element according to policy (ii):

```
93 \newcommand*{\renderHTMLelement}[2]{%
94 \renewenvironment*{#1}{<#2>}{</#2>}}
```
Applying former auxiliaries:

\small is a LATEX command from a class—that we won't load, therefore we can create a new  $\overline{\{\text{small}\}}$  environment using  $\langle \text{small}\rangle$  according to policy (i): 95 \declareHTMLelement{small}

The next definitions for {enumerate}, {itemize}, {verbatim} follow policy (ii):

```
96 \renderHTMLelement{enumerate}{ol}
97 \renderHTMLelement{itemize} {ul}
```
With blog.sty,  $\overline{\text{{!verbatin}}}$  really doesn't work much like its original LATEX variant. TEX macros inside still are expanded, and you must care yourself for wanted "quoting":

98 \renderHTMLelement{verbatim} {pre} %% 2010/09/10

{quote} is defined in LATEX classes only again. To use it for policy (ii), we give it a dummy definition so \render. . . won't complain:

```
99 \let\quote\empty
```

```
100 \renderHTMLelement{quote} {blockquote}
```
For list  $\bar{\text{item}}\$ , I tried to get readable HTML code using  $\hat{\text{indent}}$  indenti. This fails with nested lists. The indent could be increased for nested lists if we supported assignments with \begin and \end.

```
101 \renewcommand*{\item}{\indenti<li>}
```
← 2010/05/23, 2010/06/10 →

102 % \renewcommand\*{\item}{<li>}

 $\Delta E[X]$ 's  $\Delta E[X]$  (description) environment redefines the label format for the optional argument of \item. Again, we cannot do this here (we even cannot use optional arguments, at least not easily). Instead we define a different  $\tilde{\text{term}}$ having a mandatory argument.

103 \renderHTMLelement{description}{dl} 104 \newcommand\*{\ditem}[1]{\indenti<dt>\strong{#1}<dd>}

#### <span id="page-11-0"></span>3.6 Links

#### <span id="page-11-1"></span>3.6.1 Basic Link Macros

 $\hbox{\tt \char'4}$  hanc $\{\langle id \rangle\}$   $\{\langle text \rangle\}$  makes  $\langle text \rangle$  an anchor with HTML label  $\langle id \rangle$  (like hyperref's \hypertarget):

105 \newcommand\*{\hanc}[1]{\TagSurr a{\@name{#1}}}

 $\hbox{\tt \lambda}$  hancref $\{\langle id \rangle\}$   $\langle (text) \rangle$  makes  $\langle text \rangle$  an anchor with HTML label  $\langle id \rangle$ and at the same time a link to  $\langle url \rangle$ :

106 \newcommand\*{\hancref}[2]{\TagSurr a{\@name{#1} \@href{#2}}}

 $\hbox{\tt \{ind\}{}$   $\hbox{\tt \{text\}}{}$  makes  $\hbox{\tt \{text\}}$  a link to  $\hbox{\tt \{url\}}$ :

107 \newcommand\*{\href}[1]{\TagSurr a{\@href{#1}}}

#### <span id="page-12-0"></span>3.6.2 Special cases of Basic Link Macros

 $\lambda$ utanc $\{\langle text \rangle\}$  creates an anchor where  $\langle text \rangle$  is the text and the internal label at the same time:

108 \newcommand\*{\autanc}[1]{\hanc{#1}{#1}} %% 2010/07/04

 $\lambda$ ancref{ $\{id\}$ }  $\{ \text{text} \}$  makes  $\{ \text{text} \}$  a link to an anchor  $\{id \}$  on the same web page. This is especially useful for a "table of contents"—a list of links to sections of the page.

109 \newcommand\*{\ancref}[1]{\href{\##1}}

 $\{\text{text}\}$  makes  $\text{int}$  a link to an anchor named  $\text{text}\}$  itself:

110 \newcommand\*{\autref}[1]{\ancref{#1}{#1}} %% 2010/07/04

#### <span id="page-12-1"></span>3.6.3 Italic Variants

Some of the link macros get "emphasized" or "italic" variants. Originally I used "emphasized," later I decided to replace it by "italic," as I found that I had used italics for another reason than emphasizing. E.g.,  $\langle text \rangle$  may be 'bug,' and I am not referring to some bug, but to the Wikipedia article Bug. This has been inspired by some Wikipedia typography convention about referring to titles of books or movies. (The  $em \rightarrow it$  replacement has not been completed yet.)

- 111 % \newcommand\*{\emhref}[2]{\href{#1}{\emph{#2}}}
- 112 \newcommand\*{\ithref}[2]{\href{#1}{\textit{#2}}}
- 113 \newcommand\*{\itancref}[2]{\ancref{#1}{\textit{#2}}}%%, 2010/05/30
- 114 \newcommand\*{\emancref}[2]{\ancref{#1}{\emph{#2}}}

#### <span id="page-12-2"></span>3.6.4 Built Macros for Links to Local Files

Originally, I wanted to refer to my web pages only, using

#### $\left[\frac{\{filename\}}{\} \right]$

I have used extension .htm to avoid disturbing my Atari editor xEDIT or the the Atari emulator (Hatari). I could switch to .html some time using symbolic links. The extension I actually use is stored as macro  $\hbox{\tt \textbf{htext}}$  in a more local file  $(e.g., cfg).$ —Later I realized that I may want to refer to local files other than web pages, and therefore I introduced a more general  $\sqrt{\text{FileRef}\{\text{filename}\}}$ . Only now (v0.2) I realize it's just the same as  $\hbox{\textbackslash}$ 

115 \newcommand\*{\FileRef}[1]{\TagSurr a{\@href{#1}}}

 $\leftarrow 2010/09/11 \rightarrow$ 

116 \newcommand\*{\fileref}[1]{\FileRef{#1\htext}}

```
117 % \newcommand*{\emfileref}[2]{\fileref{#1}{\emph{#2}}}
```
118 \newcommand\*{\itfileref}[2]{\fileref{#1}{\textit{#2}}}

```
\left[\frac{\delta}{\delta}\right] (file)}\left\{\frac{\delta}{\delta} \right\} links to anchor \langle \text{anchor} \rangle on web page \langle \text{file} \rangle:
```

```
119 \newcommand*{\fileancref}[2]{%
```

```
120 \TagSurr a{\@href{#1\htext\##2}}}
```

```
121 % \newcommand*{\emfileancref}[3]{\fileancref{#1}{#2}{\emph{#3}}}
```
 $\leftarrow 2010/05/31 \rightarrow$ 

```
122 \newcommand*{\itfileancref}[3]{\fileancref{#1}{#2}{\textit{#3}}}
```
#### <span id="page-13-0"></span>3.6.5 Built Macros for Links to Remote Files

blog.sty currently (even  $2011/01/24$ ) implements my style *not* to open a new browser window or tab for local files but to open a new one for remote files, i.e., when a file is addressed by a full URL. For the latter case, there is

 $\{\hbox{\texttt{hatter}}(host-path[\#frag])\}\$ 

making  $\langle text \rangle$  a link to http:// $\langle host-path[\#frag] \rangle$ :

```
123 % \newcommand*{\httpref}[1]{\href{http://#1}}
124 \newcommand*{\httpref}[1]{% %% 2010/04/11
125 \TagSurr a{\@href{http://#1" target="_blank}}}
```
With v0.4, macros based on \httpref are moved to texlinks.sty:

```
126 \RequirePackage[blog]{texlinks}[2011/02/10]
```
Former  $\Vert \$ appears as  $\Vert \$ there  $\Vert$ ...

127 \newcommand \urlref {} \let\urlref\urlhttpref

 $\dots$  and  $\{\text{ctanref}\}\$ has been replaced by  $\text{tugctanref}\$ . Let's go on playing with the difference . . .

128 \newcommand\*{\ctanref}[1]{\httpref{ctan.org/tex-archive/#1}}

texlinks sometimes uses a "permanent alias" NormalHTTPref of \httpref:

129 \@ifdefinable \NormalHTTPref {\let\NormalHTTPref\httpref}

#### <span id="page-13-1"></span>3.7 Symbols

 $|\&|$  is made other for using it to call HTML's "character entities".

```
130 \@makeother\&
```
Again we have the two policies about choosing macro names and respectively two new definition commands.  $\text{NeclareHTMLsymbol}\{\langle name \rangle\}$  defines a macro  $\langle \langle name \rangle$  expanding to  $\& \langle name \rangle$ ;. Checking for prior definedness hasn't been implemented yet. (TODO)

131 \newcommand\*{\declareHTMLsymbol}[1]{\@namedef{#1}{}}

 $\overline{\text{YrenderHTMLsymbol}\{\langle macro\rangle\}\{\langle name\rangle\}}$  redefines macro  $\langle macro\rangle$  to expand to  $\&\langle name \rangle$ ;

132 \newcommand\*{\renderHTMLsymbol} [2]{\renewcommand\*{#1}{}}

These auxiliaries applied:  $\lceil \text{cedil} \rceil$  (TODO re-order) ... 133 \declareHTMLsymbol{ccedil} %% 2010/08/17  $\text{Arrows: } \sqrt{\text{Sets}}$ ,  $\text{Var}_1, \text{Var}_2, \text{Var}_2, \ldots$ 134 \renderHTMLsymbol {\gets} {larr} 135 \renderHTMLsymbol {\to} {rarr} 136 \renderHTMLsymbol {\uparrow} {uarr} %% 2010/09/15 137 \renderHTMLsymbol {\downarrow}{darr} %% 2010/09/15  $>$  and  $\lt$ :  $\sqrt{\text{gt}}$ ,  $\overline{\lt{1}}$ ... 138 \declareHTMLsymbol{gt}  $\frac{138}{13}$  greater than 2010/06/13 139 \declareHTMLsymbol{lt} %% less than 2010/06/13 Redefinitions of  $\sqrt{\&}$  and  $\sqrt{\&}$  (well,  $\PercentChar$  is fifinddos version of  $\operatorname{\mathbb{H}F}X$ 's \@percentchar): 140 \renderHTMLsymbol {\&} {amp} 141 \let\%\PercentChar %% 2010/07/01 Horizontal ellipsis:  $\ldots$ 142 \renderHTMLsymbol {\dots} {hellip} The tilde  $\lceil \cdot \rceil$  is used for its wonderful purpose, by analogy to T<sub>EX</sub>: 143 \renderHTMLsymbol {"} {nbsp} But now we need a replacement  $\boxed{\text{tilde}}$  for URLs involving home directories of institution members: 144 {\@makeother\~ \gdef\tilde{~}}

The ligatures -- and --- for en dash and em dash don't work in our expanding mode. Now, HTML's policy for choosing names often prefers shorter names than are recommended for  $(La)$ T<sub>E</sub>X, so here I adopt a *third* police besides (i) and (ii) earlier; cf. LAT<sub>E</sub>X's \textemdash and \textendash.—\newcommand does not accept macros whose names start with end, so:  $\cosh, \cosh, \cosh \ldots$ 

145 \def \endash {–} %% \end... illegal 146 \newcommand\*{\emdash} {—} "Math" spaces  $\text{longpace}$ ,  $\quad \text{longspace}$ 147 \renderHTMLsymbol{\enspace} {ensp} 148 \renderHTMLsymbol{\quad} {emsp} 149 \renewcommand\* {\qquad} {\quad\quad}

Quotes:  $\overline{\operatorname{Uq}}$ ,  $\overline{\operatorname{Yq}}$  ... (TODO own subsection)

```
150 \renderHTMLsymbol{\lq} {lsquo}
```
151 % \newcommand\* {\rsquo} {'} %% removed 2010/04/26

```
152 \renderHTMLsymbol{\rq} {rsquo}
```
In order to use the right single quote for the HTML apostrophe, we must save other uses before.  $\sqrt{\text{secretd}\{(text)}\}$  is used for screen messages, and \urlapostr is the version of the right single quote for URLs (TODO which? Wikipedia?):

```
153 \newcommand*{\screenqtd}[1]{'#1'}
154 \newcommand*{\urlapostr} {'} %% 2010/09/10
```
Here finally is the change of  $\lceil \cdot \rceil$ :

```
155 \MakeActiveDef\'{'}
```
... TODO \MakeActiveLet\'\rq! And this might better be in \BlogCodes! would save \screenqtd! Tilde likwise!? ... TODO change \catcode'\'!? 2010/04/26

 $\ldots, \Delta$  ,  $\tag{10.10cm}$ 

- 156 \declareHTMLsymbol{ldquo}
- 157 \declareHTMLsymbol{rdquo}
- 158 \declareHTMLsymbol{sbquo} %% 2010/07/01
- 159 \renewcommand\*{\prime}{′}
- 160 \declareHTMLsymbol{Prime}
- 161 % \newcommand\*{\Prime}{″}

 $\text{length}(text)$  quotes in the English style using double quote marks,  $\text{length}(text)$  uses single quote marks instead, and  $\text{depth}(text)$  quotes in German style:

```
162 \def\endqtd#1{\ldquo#1\rdquo} %% \newcommand: "\end"
```
- 163 \newcommand\*\enqtd[1]{\lq#1\rq} %% 2010/09/08, \new... 2010/11/08
- 164 \newcommand\*{\dedqtd}[1]{"#1\ldquo}

... TODO \bdquo!?

```
Some more letters: \leq, \circ ( "rôle"), \Omega . . .
```
165 \declareHTMLsymbol{eacute}

```
166 \declareHTMLsymbol{ocirc}
```

```
167 \renderHTMLsymbol{\Omega} {Omega} %% 2010/08/24
```
 $\{\langle char \rangle\}$  yields the umlaut for  $\langle char \rangle$  (useful in macro definitions):

```
168 \newcommand* {\uml}[1] \&\sharp 1uml;} %% 2010/08/24
  \copyright :
169 \renderHTMLsymbol{\copyright}{copy} %% 2010/08/24
  Curly braces \overline{\setminus \{ } } and \overline{\setminus \}:
170 \begingroup
171 \Delimiters\[\] \gdef\{[{] \gdef\}[}]
```
## <span id="page-16-0"></span>3.8 TEX-related

Somebody actually using blog.sty must have a need to put down notes about TEX for her own private purposes at least—I expect.

#### <span id="page-16-1"></span>3.8.1 Logos

"Program" names might be typeset in a special font, I once thought, and started tagging program names with  $\overline{\prg}$ . It could be \texttt or \textsf like in documentations of LATEX packages. However, sans-serif is of doubtable usefulness on web pages, and typewriter imitations usually look terrible on web pages. So I am waiting for a better idea and let \prg just remove the braces.

```
173 \newcommand*{\prg}[1]{} \let\prg\@firstofone
```

```
174 \newcommand*{\BibTeX}{\prg{BibTeX}} %% 2010/09/13
```

```
175 \renewcommand*{\TeX}{\prg{TeX}}
```

```
176 \renewcommand*{\LaTeX}{\prg{LaTeX}}
```
177 \newcommand\*{\allTeX}{\prg{(La)TeX}}%% 2010/10/05

```
178 \newcommand*{\LuaTeX}{\prg{LuaTeX}}
```

```
179 \newcommand*{\pdfTeX}{\prg{pdfTeX}}
```
180 \newcommand\*{\XeTeX}{\prg{XeTeX}} %% 2010/10/09

181 \newcommand\*{\TeXbook}{TeXbook} %% 2010/09/13

#### <span id="page-16-2"></span>3.8.2 Else

```
With v0.4, TEX-related links are moved to texlinks.sty.
    \{\text{\texttt{\{text}{\&} or \texttt{\&} \texttt{if} \}}\} or \text{\texttt{\&} \texttt{if} \texttt{if} \} (care for spacing
yourself):
```
182 \newcommand\*{\texcs}[1]{\code{\string#1}} %% 2010/11/13

#### <span id="page-16-3"></span>3.9 Tables

These macros have proved somewhat bad. It may be better to re-implement tables support alltogether.

There are three levels of indenting:

```
\boxed{\text{indenti}}, \boxed{\text{indentii}}, and \boxed{\text{indentiii}}
```
The intention for these was to get readable HTML code. Not sure . . .

```
183 {\catcode'\ =12%% 2010/05/19
184 \gdef\indenti{ }\gdef\indentii{ }}
  2010/07/17:
185 \newcommand*{\startTable}[1]{<table #1>}
186 \def\endTable{</table>}
  2010/07/18:
```

```
187 \newcommand*{\starttr}{<tr>}
188 \def\endtr{</tr>}
189 \newcommand*{\startTd}[1]{<td #1>}
190 \def\endTd{</td>}
191 \newcommand*{\simplecell}{\SimpleTagSurr{td}}
192 \newcommand*{\@frame@box}{\@frame{box}}
193 \newcommand*{\@frame@groups}{\@frame{groups}}
194 \newenvironment{allrulestable}[2]
195 {\startTable{\@cellpadding{#1} \@width{#2}
196 \@frame@box rules="all"}^^J%
197 \indenti<tbody>}
198 {\indenti</tbody>^^J\endTable}
```
I first thought it would be good for readability if some HTML comments explain nesting or briefly describe the content of some column, row, or cell. But this is troublesome when you want to comment out an entire table . . .

```
199 \newenvironment*{TableRow}[2]{%% weniger ^^J 2010/05/18
200 % \indenti\ \comment{ #1 }^^J%
  \leftarrow 2010/05/23 \rightarrow201 % \ \comment{ #1 }^^J%
  \leftarrow 2010/07/18 \rightarrow202 \indenti \comment{ #1 }^^J%
203 \indentii<tr #2>%
204 }{%
205 \indentii</tr>}
206 \newenvironment{tablecoloredrow}[2]
207 {\TableRow{#1}{\@bgcolor{#2}}}
208 {\endTableRow}
  "top" 2010/05/18:
209 \newenvironment{tablerow}[1]{\TableRow{#1}{valign="top"}}
210 {\endTableRow}
211 % \newcommand*{\TableCell}[2]{\indentiii<td #1>#2</td>}
212 % \newcommand*{\TableCell}[2]{\indentiii\TagSurr{td}{#1}{#2}}
213 \frac{9}{2} <- 2010/07/18 ->
214 \newcommand*{\TableCell}[2]{\indentiii\startTd{#1}#2\endTd}
  2010/06/15:
215 \newcommand*{\colorwidthcell}[2]{\TableCell{\@bgcolor{#1}\@width{#2}}}
216 \newcommand*{\tablewidthcell}[1]{\TableCell{\@width{#1}}}
217 \newcommand*{\tablecell} {\TableCell{}}
218 \newcommand*{\tableCell} {\TableCell\@align@c}
```
Idea: use closing star for environment variants!?

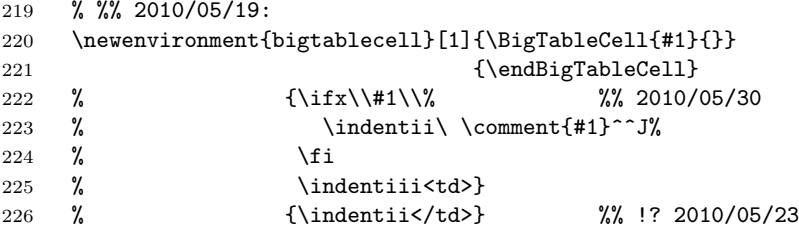

Generalization 2010/06/28:

```
227 % \newcommand*{\FillRow}[2]{% %% broke line 2011/01/24
228 % \indentiii\TagSurr{td}{\@colspan{#1} #2}{}}
229 %% <- 2010/07/18 ->
230 \ \newcommand{\FillRow}{2}{{\indentiii\star}{{\footnotesize\{0colspan{#1}  #2}{\end{0}}\}231 \newcommand*{\fillrow}[1]{\FillRow{#1}{}}
232 \newcommand*{\fillrowcolor}[2]{\FillRow{#1}{\@bgcolor{#2}}}
  2010/06/05:
```

```
233 \newenvironment{BigTableCell}[2]
234 {\ifx\forall x\in\mathbb{I}\ \mathrm{#1}^`J\fi235 \indentiii\startTd{#2}}<br>236 {\indentii\endTd}
236 {\indentii\endTd} %% TODO indent? 2010/07/18
```
#### <span id="page-18-0"></span>3.10 Misc

 $\overline{\mathrm{command}}$  $\overline{\mathrm{command}}$ ,  $\overline{\mathrm{command}}$ } produces a one-line HTML comment. By contrast, there is an environment  $\{commentlines\} {\}^{(comment)}$  for mult-line comments. It is convenient for "commenting out" code (unless the latter contains other HTML comments ...) where  $\langle comment \rangle$  is a *comment* for explaining what is commented out.

```
237 \newcommand*{\comment}[1]{<!--#1-->}
238 % \newcommand{\commentlines}[1]{\comment{^^J#1^^J}} %% 2010/05/07
239 % %% <- TODO bzw. \endlinechar='\^^J 2010/05/09 back 2010/05/10
240 \newenvironment{commentlines}[1] %% 2010/05/17
241 {<!--#1}
242 {-->}
```
TEX's **\hrule** (rather deprecated in LATEX) is redefined to produce an HTML horizontal line:

243 \renewcommand\*{\hrule}{<hr>}

Redefining  $\cup$  to be the same as **\space** may be helpful for manual indenting or spacing of HTML code. Or better (just now remembering): I used it for making "ASCII trees" with the <pre> element (redefined verbatim).

244 \let\ \space

I couldn't find a perfect way to generate  $\langle p \rangle$ . Actually I started completing the present documentation when I had decided to implement automatic generation of <p> from empty lines.

```
245 % \def\par{<p>} %% + empty lines !? 2010/04/26
```
 $\leftarrow$  difficult with \stop; 2010/09/10:  $\overline{\text{peraf}}$  produces </p>!?

```
246 \renewcommand*{\endgraf}{</p>}
```
2010/04/28: <br> can be generated either by \newline or by \\ :

```
247 \renewcommand*{\newline}{<br>}
```

```
248 \let\\\newline
```
 $\overline{\text{Rightpar}({\text{text}})}$  places  $\langle {\text{text}} \rangle$  flush right. I have used this for 'Last revised . . . ' and for placing navigation marks.

```
249 \newcommand*{\rightpar}{\TagSurr p\@align@r} %% 2010/06/17
```
For references, there were

```
250 % \catcode'\^=\active
251 % \def^#1{\SimpleTagSurr{sup}{#1}}
```
and

```
252 % \newcommand*{\src}[1]{\SimpleTagSurr{sup}{[#1]}}
```
as of 2010/05/01, inspired by the <ref> element of MediaWiki; moved to xmlprint.tex 2010/06/02.

#### <span id="page-19-0"></span>3.11 The End

```
253 \endinput
```
## <span id="page-19-1"></span>3.12 VERSION HISTORY

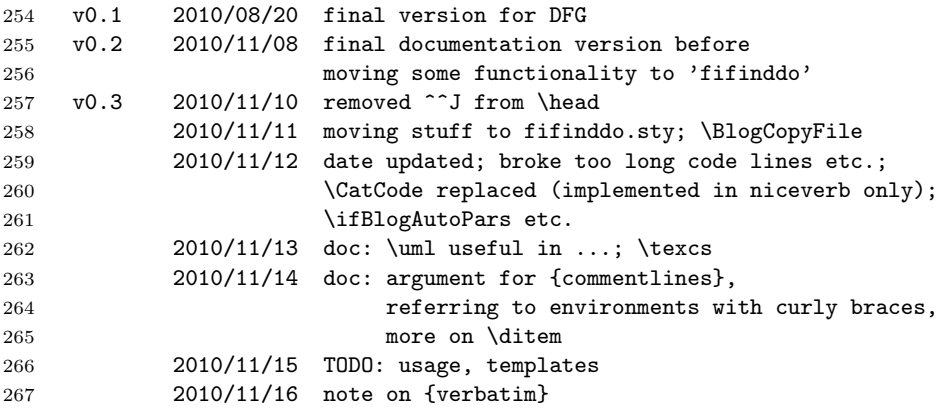

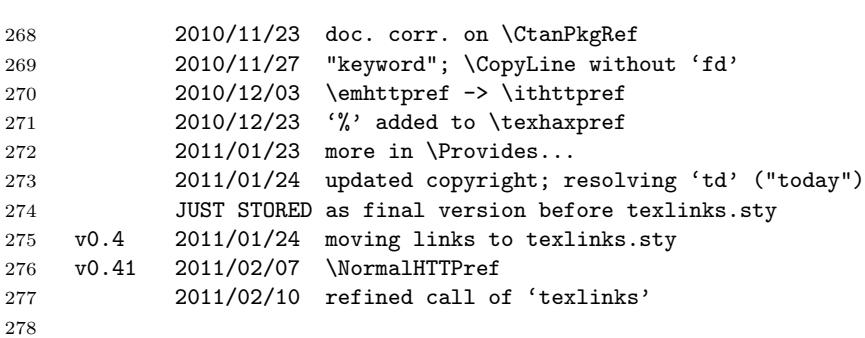